## Presentations Data Entry Guide--> Under Scholarship/Research Section

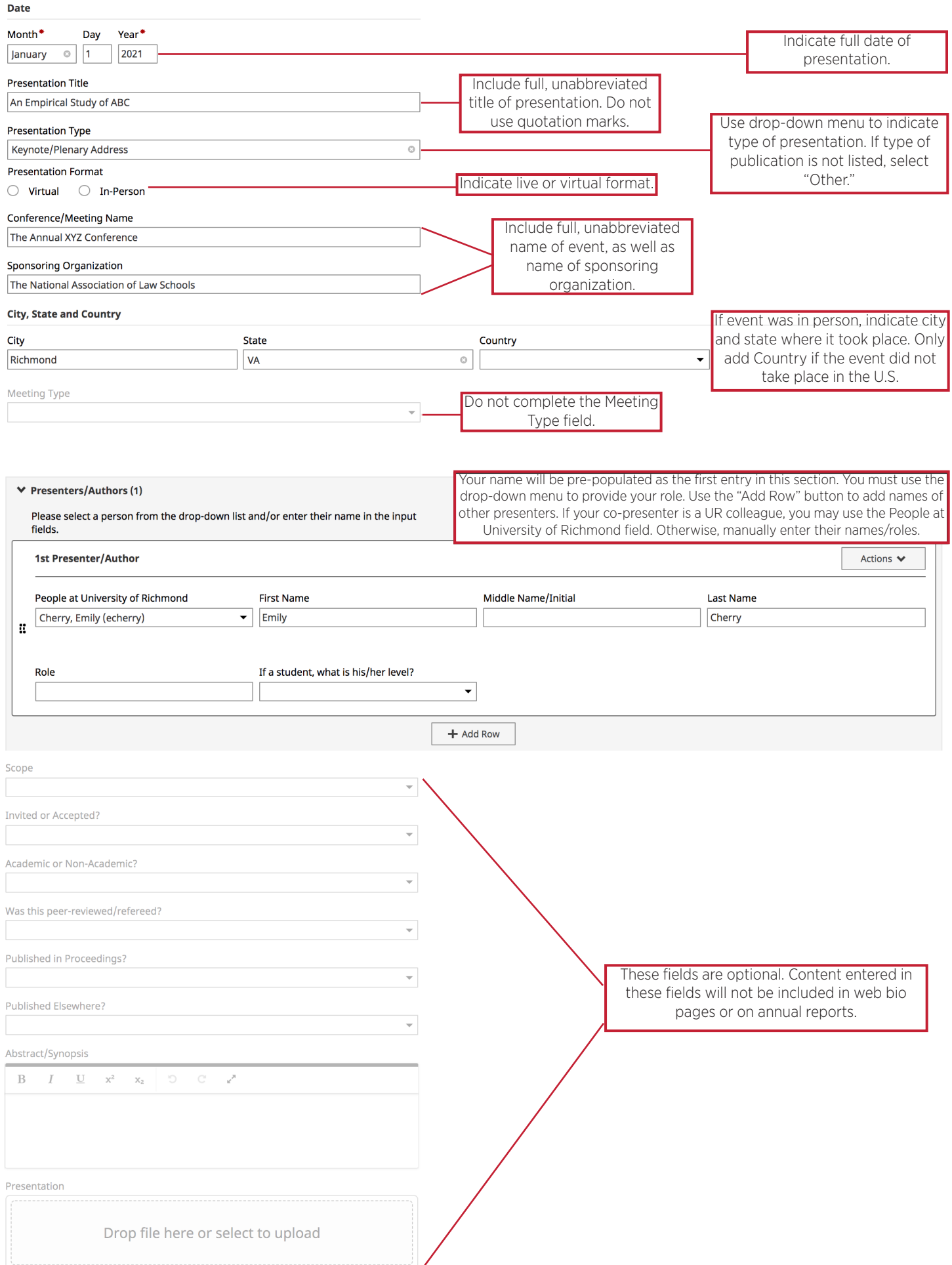